#### 7.7 pC/bunch, 主空洞直後(点A)での 最適化計算結果(1k 粒子)

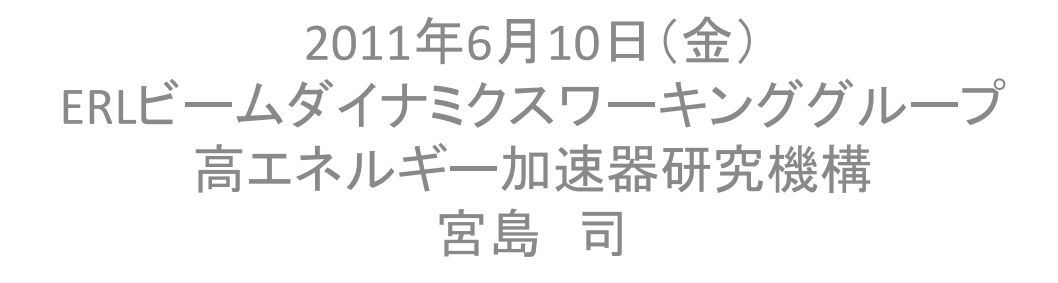

既要

- cERLの35 MeV運転に向けたオプティクス設定のための計算を進めている。
- 入射器の計算は77 pC/bunchのビームに対して進めていたが、cERLの初期運転 状態を想定して、7.7 pC/bunchの計算を進めることになった。
- 35 MeV運転では、入射器空洞出口での全エネルギーを最大で5.6 MeV程度とし、 主空洞出口(点A)でエミッタンス、バンチ長を最適化する必要がある。さらに、点A では周回部とのマッチングのために、CSパラメタ(Courant-Snyderパラメタ)にも制 限が加えられる。
- 7.7 pC/bunchビームについての点Aにおける最適化に向けて、まず、入射器空洞 出口(点B)での最適化を行った。
- 次に、点Bまで最適化計算で得られたパラメタセット(ここでは、レーザースポット 径、レーザーパルス長、ソレノイドの強さ、バンチャー電圧、入射器空洞の加速電 場と位相の値の集まりを一つのパラメタセットとしている)を初期パラメタとして、 電子銃から点Aまでの最適化計算を行っている。
- その後、島田さんと点AでのCSパラメタについて、周回部とのマッチングを考慮し て検討した。入射部計算から得られる点AでのCSパラメタの範囲を制限し(今回の 計算では3つの制限範囲を設定)、周回部とのマッチングがしやすいように最適化 を行っている。
- また、S2Eシミュレーション(ここでは、Gunからダンプまで)の準備として、GPTの計 算結果をelegantで読み込むテストを行った。

目次

- 1. 電子銃から点B(入射器空洞出口)までの計算結果
- 2. 電子銃から点A(主空洞出口)までの計算結果(CSパラメタの制限範囲1)
- 3. 電子銃から点Aまでの計算結果(CSパラメタの制限範囲2)
- 4. 電子銃から点Aまでの計算結果(CSパラメタの制限範囲3)
- 5. GPTの計算結果をelegantで読み込ませる方法

#### レイアウト

入力ファイル:cerl\_inj8\_1.in (主空洞の位置が最新の配 置と少し異なるが、とりあえ ずこの配置を採用)

最適化する点 (1)A点(主空洞下流) (2)B点(入射部空洞下流)

今回の最適化では、B点で エミッタンスとバンチ長を最 小化するように最適化した。

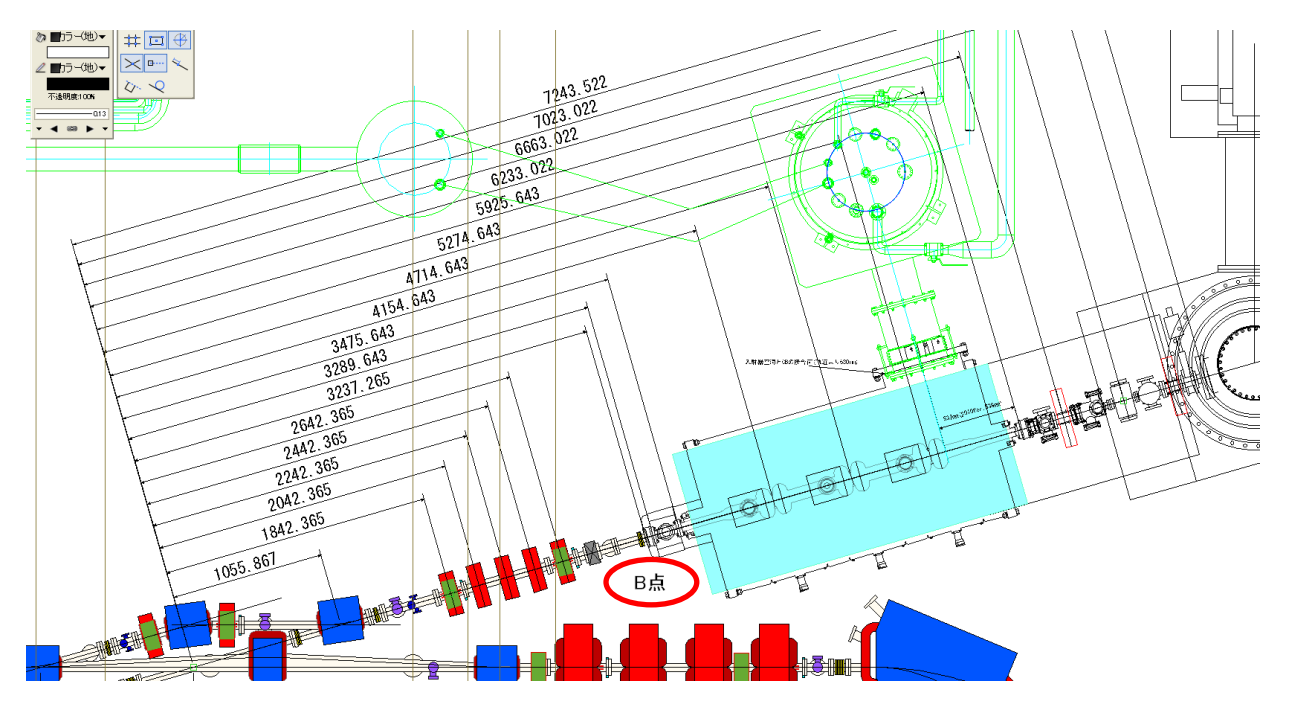

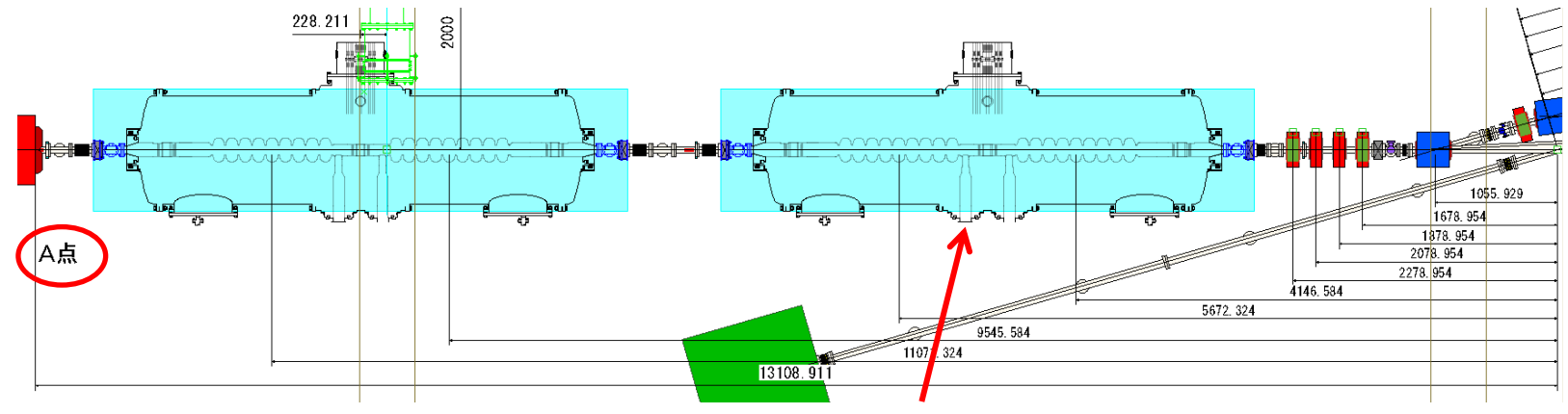

注:今回の計算(35MeV)ではこの空洞は入れていない

#### 1. 最適化計算の条件(点Bまで)

- 点Bでのエミッタンスとバンチ長がともに最小になるように各機器の設定値を最適 化した。
- 点B(入射器空洞出口)での全エネルギーを最大で5.6 MeVに制限
- 粒子数:1k particles(初期の最適化では、粒子数を減らして計算を高速化。ある 程度値が決まったら、粒子数を段階的に増やして精度を上げる)
- 計算する部分:カソード面から点B(入射部空洞出口)
- 最適化した設定値
	- レーザー直径:dLAGA01[m] 可変範囲 0.2e-3 4.0e-3
	- レーザー時間全幅:tlenLAGA01[s] 可変範囲 2.0e-12 60.0e-12
	- ソレノイド1の強さ:BSLGA01set[T} 可変範囲 0.02 0.05
	- ソレノイド2の強さ:BSLGA02set[T] 可変範囲 0.01 0.05
	- バンチャー電場:ECBGA01set[MV/m] 可変範囲 0.5 2.0
	- 空洞1電場:ECSGB01set[MV/m] 可変範囲 10.0 15.0
	- 空洞2電場:ECSGB02set[MV/m] 可変範囲 10.0 15.0
	- 空洞3電場:ECSGB03set[MV/m] 可変範囲 10.0 15.0
	- 空洞1位相:PCSGB01off[deg] 可変範囲 -30.0 30.0
	- 空洞2位相:PCSGB02off[deg] 可変範囲 -10.0 10.0
	- 空洞3位相:PCSGB03off[deg] 可変範囲 -10.0 10.0
- 点Bでエミッタンス等のビームの値が計算される
- 50個の設定値のセットを計算

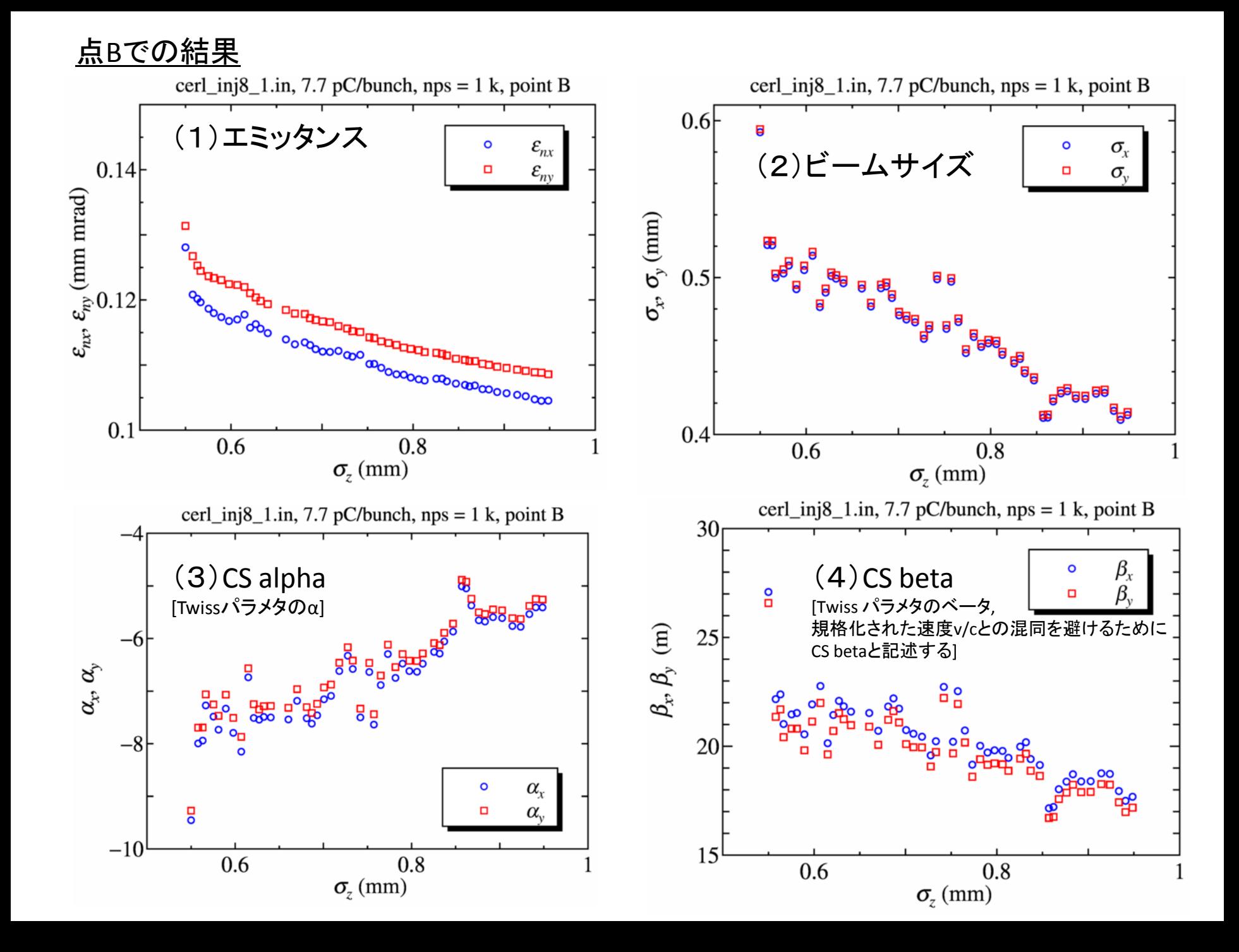

(5)全エネルギーとエネルギー拡がり

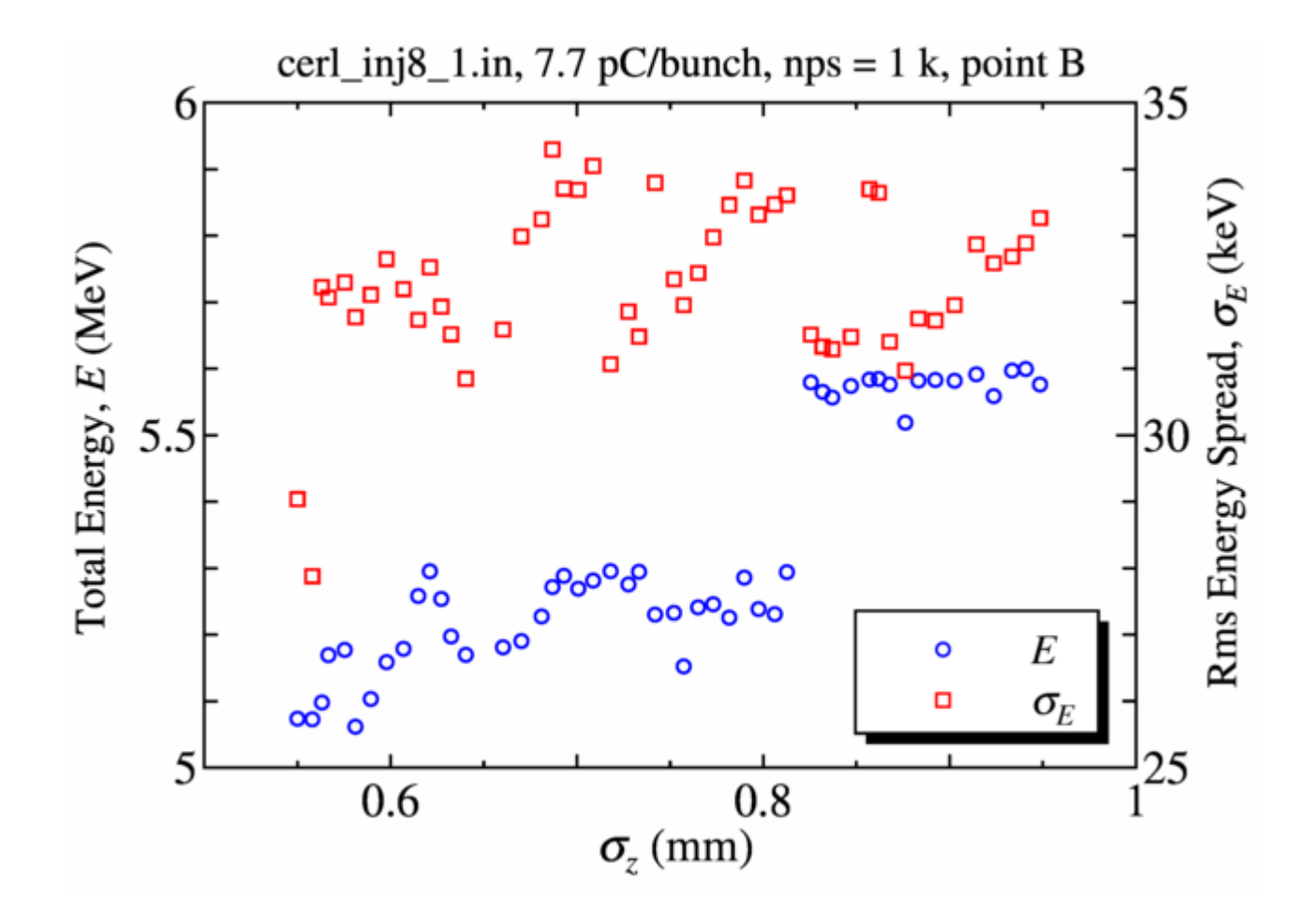

#### 点Bにおける最適化結果まとめ

- エミッタンス:0.13 0.12 mm mrad(0.6 0.9 mm バンチ長に対して)
- CS alpha: -8 から -4
- CS beta: 17 から 23 m
- 7.7 pC/bunchの電荷に対して、それなりに小さいエミッタンスが得られている。
- これを如何にエミッタンス増大を抑制して周回部まで運ぶかということが次の課 題となる。
- 次は、この点Bから受け渡し点であるA点までのトラッキングを行う。

## 点Aまでの最適化計算の方針

- 方針:周回部とのマッチング条件を満たすように、点Bから点Aまでelegantで線形 オプティクス(SCなし)で計算する。そのオプティクスを元にして、SCを入れてGPTで 最適化する。
- ただし、この方法ではまだあまりうまくいっていない。
- とりあえず、77 pC/bunchの最適化計算結果を元にして、電子銃から点Aまで計算 した結果を次に示す。
- 今回の報告では、周回部とのマッチング条件に合わせて、点AでのCSパラメタに 制限を設けている。制限範囲は3つ設定してあるので、3つの結果について示す。
- 点Aでの制限事項
	- 全エネルギー:35.5 MeV 以下
	- CSパラメタ(周回部とのマッチング条件に合わせて、3つの制限範囲を設定)
- その他
	- 主加速空洞はすべてon crestで加速する(位相調整はなし)。

最適化計算の条件

- 粒子数:1k particles(初期の最適化では、粒子数を減らして計算を高速化。ある程度値が決まっ たら、粒子数を段階的に増やして精度を上げる)
- 計算する部分:カソード面から点A
- 最適化した設定値
	- レーザー直径:dLAGA01[m] 可変範囲 0.2e-3 4.0e-3
	- レーザー時間全幅:tlenLAGA01[s] 可変範囲 2.0e-12 60.0e-12
	- ソレノイド1の強さ:BSLGA01set[T} 可変範囲 0.02 0.05
	- ソレノイド2の強さ:BSLGA02set[T] 可変範囲 0.01 0.05
	- バンチャー電場:ECBGA01set[MV/m] 可変範囲 0.5 2.0
	- 空洞1電場:ECSGB01set[MV/m] 可変範囲 10.0 15.0
	- 空洞2電場:ECSGB02set[MV/m] 可変範囲 10.0 15.0
	- 空洞3電場:ECSGB03set[MV/m] 可変範囲 10.0 15.0
	- 空洞1位相:PCSGB01off[deg] 可変範囲 -30.0 30.0
	- 空洞2位相:PCSGB02off[deg] 可変範囲 -10.0 10.0
	- 空洞3位相:PCSGB03off[deg] 可変範囲 -10.0 10.0
	- 4極電磁石のK値(合流部手前5台、周回部直線8代)[m-2]: 可変範囲 -40 40
- 点Aでエミッタンス、バンチ長、ビームサイズ、CSパラメタ、エネルギー拡がり、全エネルギーが計 算される
- 50個の設定値のセットを計算

# 2. 点AでのCSバラメタの制限範囲1

• 77 pC/bunchの計算のときに、島田さんから教えていただいたCSパ ラメタの範囲を適用して計算した。(注:7.7 pC/bunch用に最適化は されていないことに注意)

#### • CSパラメタの制限範囲1

- $-5.0 <$  alphax  $< 5.0$
- $-5.0 <$  alphay  $< 5.0$
- $-0.1$  m < hetax < 20.0 m
- 0.1 m < betax < 20.0 m

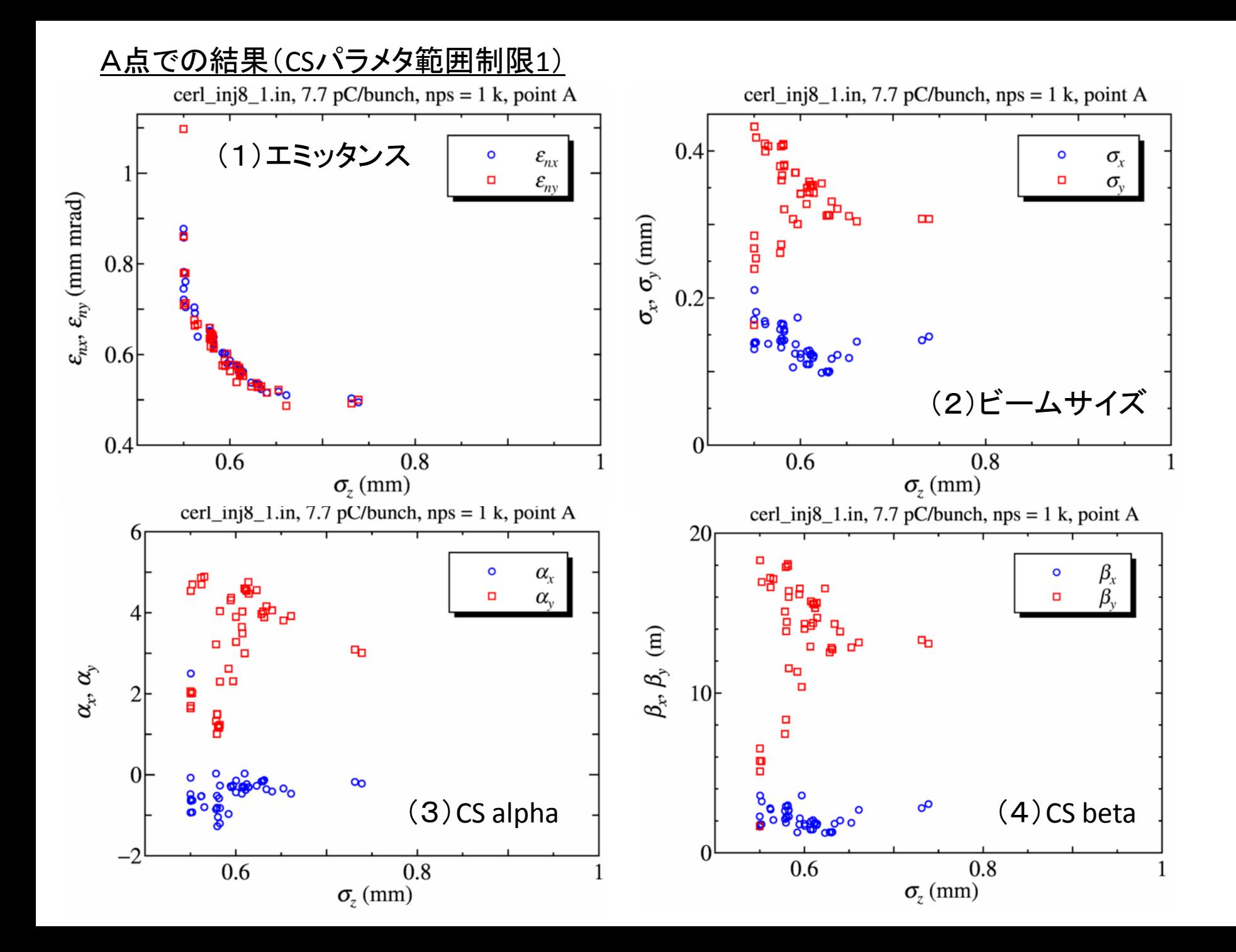

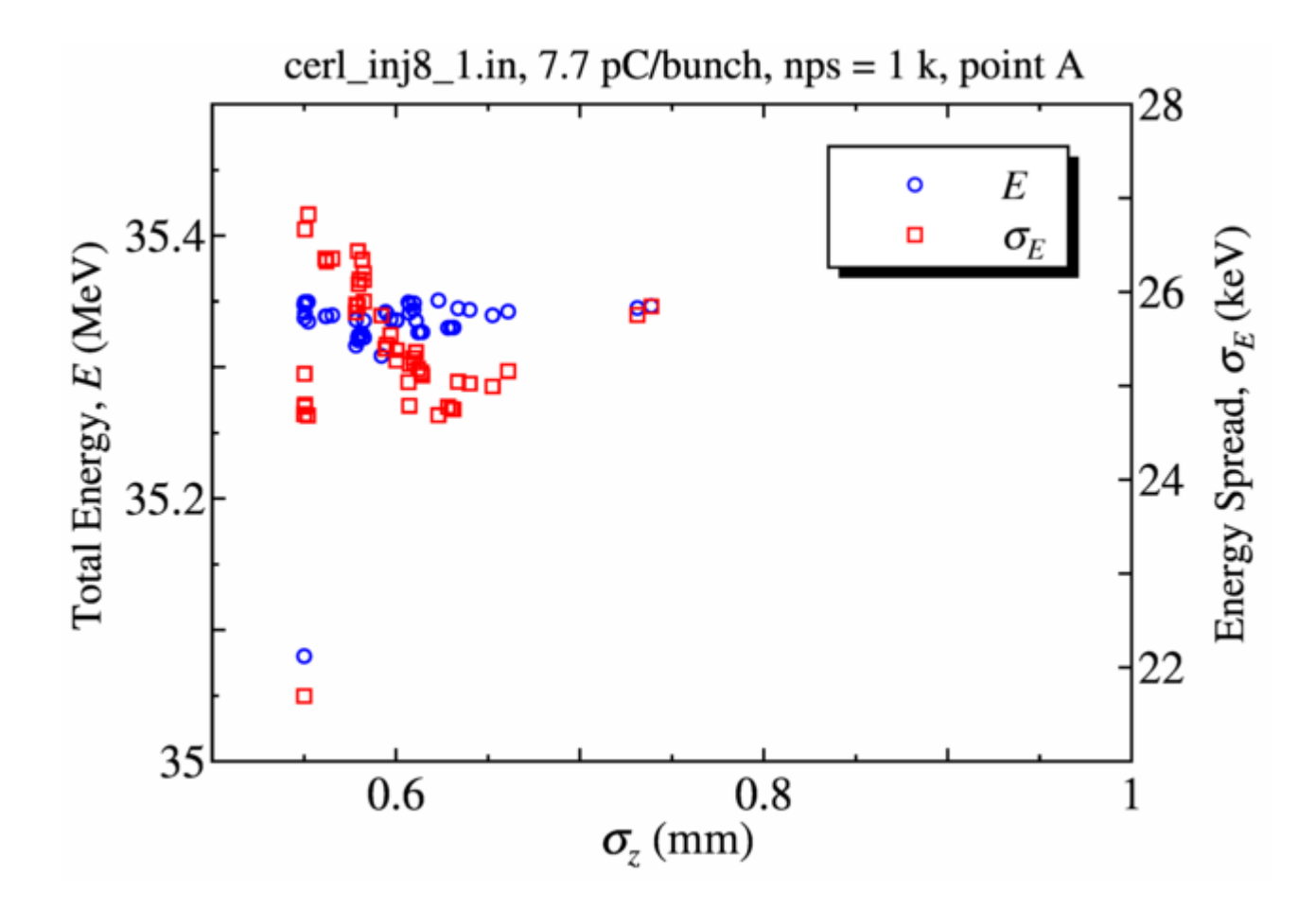

#### A点での最適化結果(CSパラメタ範囲制限1)

- エミッタンス:0.5 0.6 mm mrad(0.6 0.7 mm バンチ長に対して)
- CS alpha:-1 から 5
- CS beta:1 から 19 m
- CS alpha, CS betaともに制限範囲内に入っている。
- 77 pC/bunchで点Aまで最適化したときの設定値を元にして、バンチ電荷を7.7 pC/bunchに変更して、A点でのビームの値を最適化した結果を示した。
- 最適化計算の結果は、初期条件に強く依存するため、この計算結果はまだ不十 分なものである。
- 次に、この計算結果から得られた設定値のセットについて、エンベロープ、エミッ タンスの時間発展を計算する。

# エンベロープの計算

- (不十分であるが)先の最適化した結果から、最小エミッタンスを与える設 定値のセットについてエンベロープを計算した。
- 点Aでの値
	- エミッタンス:0.5 mm mrad
	- バンチ長:0.74 mm
	- Betax: 3.05173 (m)
	- Betay: 13.0891 (m)
	- Alphax: -0.22
	- Alphay: 3.01

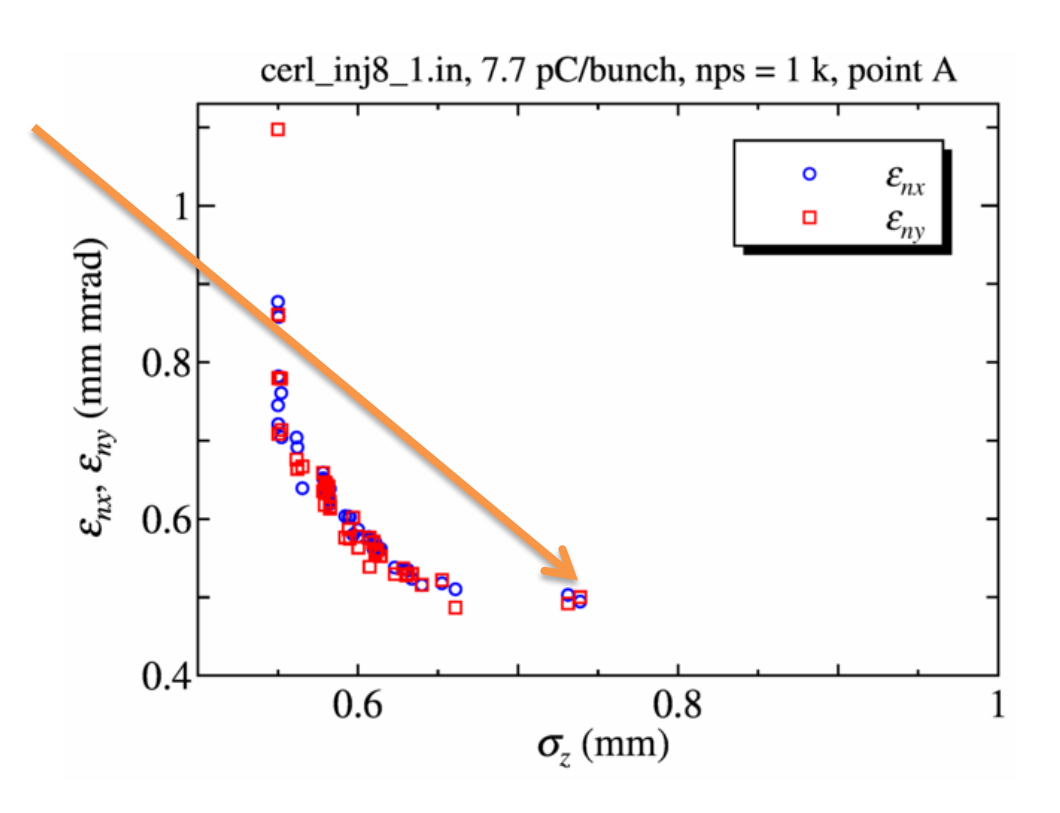

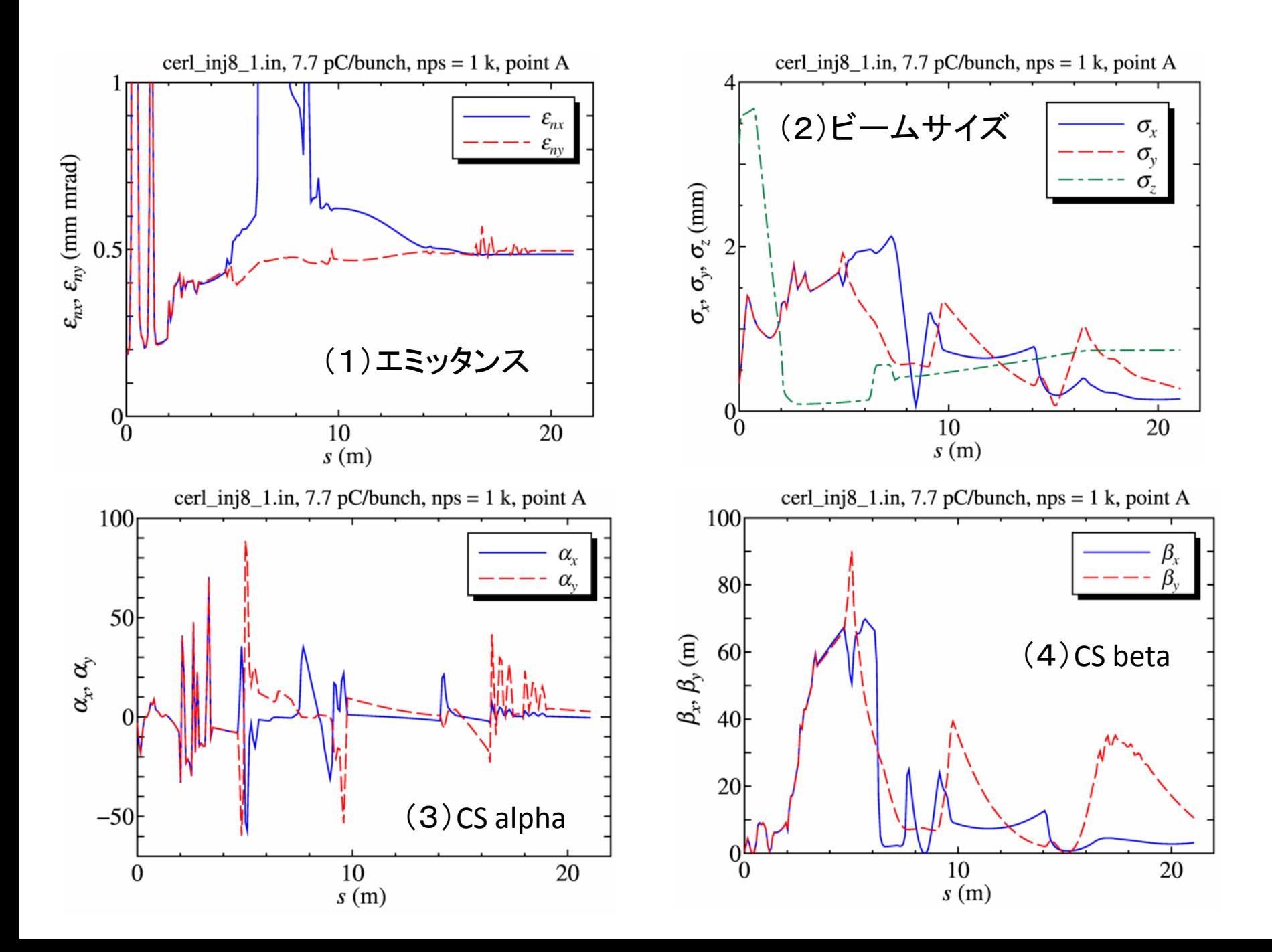

(5)全エネルギーとエネルギー拡がり

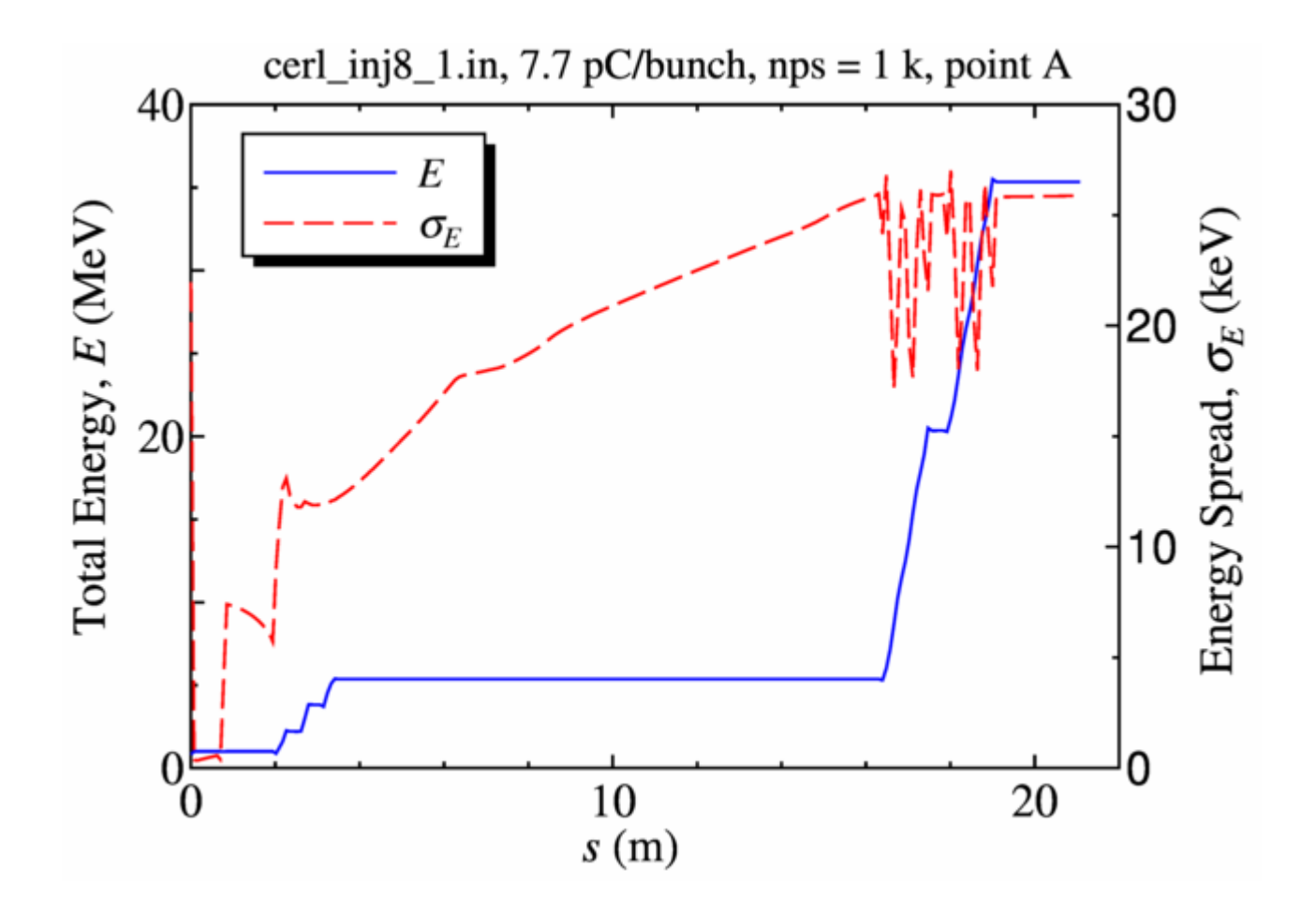

# CSパラメタ制限範囲1のまとめ

- 7.7 pC/bunchの電荷をもつビームの電子銃から主空洞出口(点A)までのシミュ レーションを行った。
- 点Aまでの最適化をとりあえず開始した。初期条件として、77 pC/bunchの設定値 から開始して、 0.5 – 0.6 mm mradのエミッタンスを点Aで得ている。しかしながらこ れではまだ不十分。
- 点Aで0.5 mm mradのエミッタンスを与える設定値についてエンベロープを計算し た。点Aでの値は次のようになった。
	- エミッタンス:0.5 mm mrad
	- バンチ長:0.74 mm
	- Betax: 3.05173 (m)
	- Betay: 13.0891 (m)
	- Alphax: -0.22
	- Alphay: 3.01
- CSパラメタは制限範囲内に収まっている。ただし、このCSパラメタの値では、周回 部で<u>のマッ</u>チングが取りにくいことが判明した(後に、Qの配置を変えることによっ て制限範囲1でもマッチングできることがわかった)。
- 次に、CSパラメタ制限範囲2(x,y方向に対して丸ビームに近づくように設定)の結 果について紹介する。

# 3. 点AでのCSパラメタの制限範囲2

- 制限範囲1の結果を用いて、周回部とのマッチングを行ったところ、主空洞後のQ の配置が4連Q×2セットの場合、うまくいかないことが分かってきた(後に、Qを均 等配置にするとマッチングできることがわかった)。
- そこで、島田さんにマッチングに有利な点AでのCSパラメタの範囲を計算していた だいた。
- 点Aでx, y方向に比較的丸ビームに近い形状が有利であるということであった。
- CSパラメタの制限範囲2
	- $-1.0 <$  alphax  $< 0.0$
	- $-1.0 <$  alphay  $< 0.0$
	- $-1.0$  m < betax < 5.0 m
	- $-$  1.0 m < betay < 5.0 m

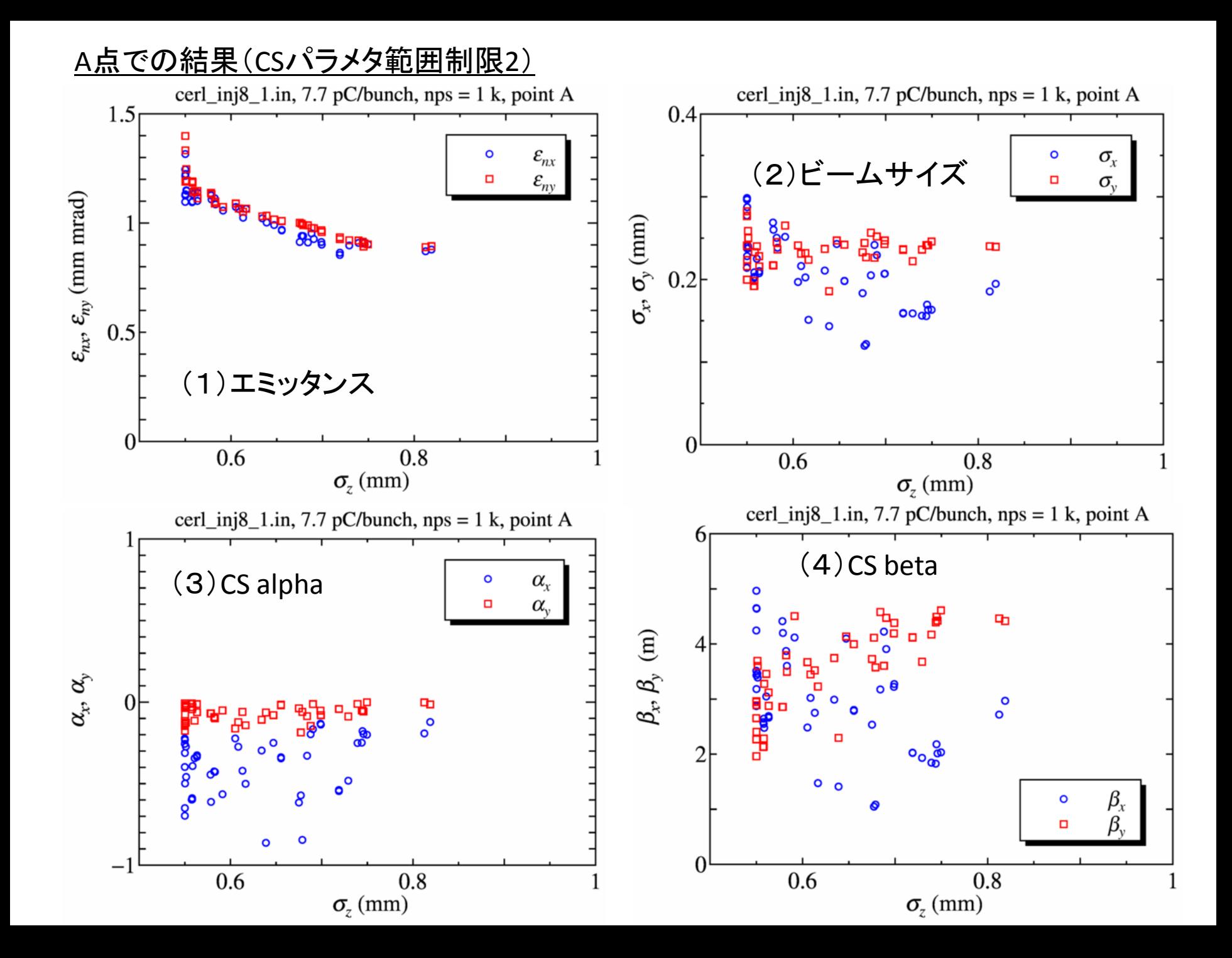

(5)全エネルギーとエネルギー拡がり

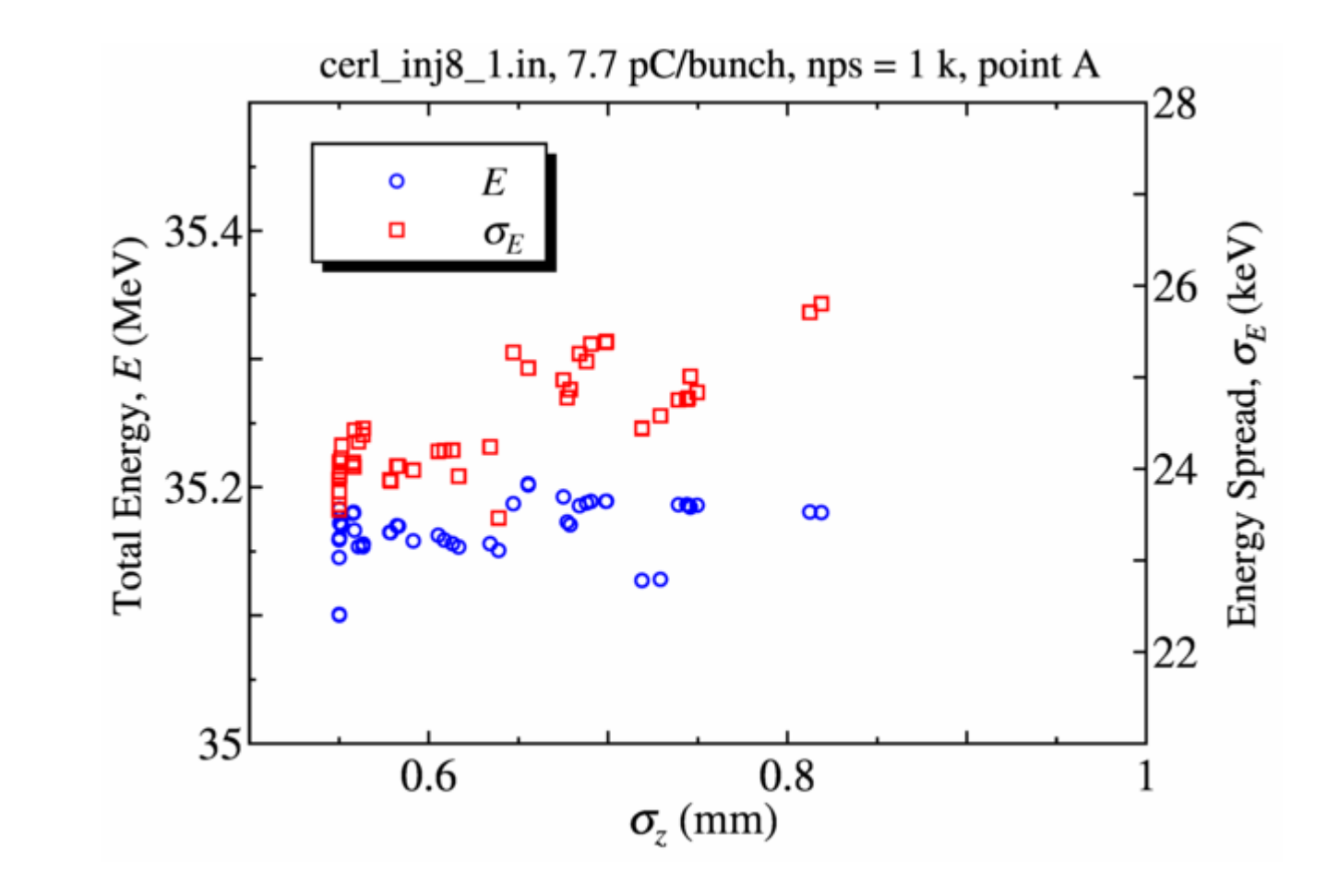

#### 点Aでの最適化結果(CSパラメタ制限範囲2)

- エミッタンス:0.9 1.1 mm mrad(0.5 0.9 mm バンチ長に対して)
- CS alpha:-0.8 から 0
- CS beta:1 から 5 m
- 点AにおけるCSパラメタは制限範囲に収まっている。
- 完全な丸ビームにはならないが、50個のパラメタセットの中に、比較的丸ビーム に近いビームを与えるものがある。
- 制限範囲1の場合と比較して、エミッタンスは思いの他下がらなかったが、とりあ えず1 mm mradは切っている。
- オプティクス打合せで島田さんより、さらに詳細な点AでのTwissパラメタの範囲の 報告があった。次の計算からはTwissパラメタに対して下記の制限(CSパラメタ制 限範囲3)を設けるようにする。
	- $-1.0 <$  alphax  $< -0.2$
	- $-1.0 <$  alphay  $< -0.2$
	- $-$  3.0 m < betax < 7.0 m
	- $-$  3.0 m < betay < 7.0 m

# 4. 点AでのCSパラメタの制限範囲2

• オプティクス打合せで島田さんより、さらに詳細な点AでのTwissパ ラメタの範囲の報告があった。次の計算からはTwissパラメタに対 して下記の制限(CSパラメタ制限範囲3)を設けるようにする。

#### • CSパラメタの制限範囲3

- $-1.0 <$  alphax  $< -0.2$
- $-1.0 <$  alphay  $< -0.2$
- $-3.0$  m < betax < 7.0 m
- 3.0 m < betay < 7.0 m

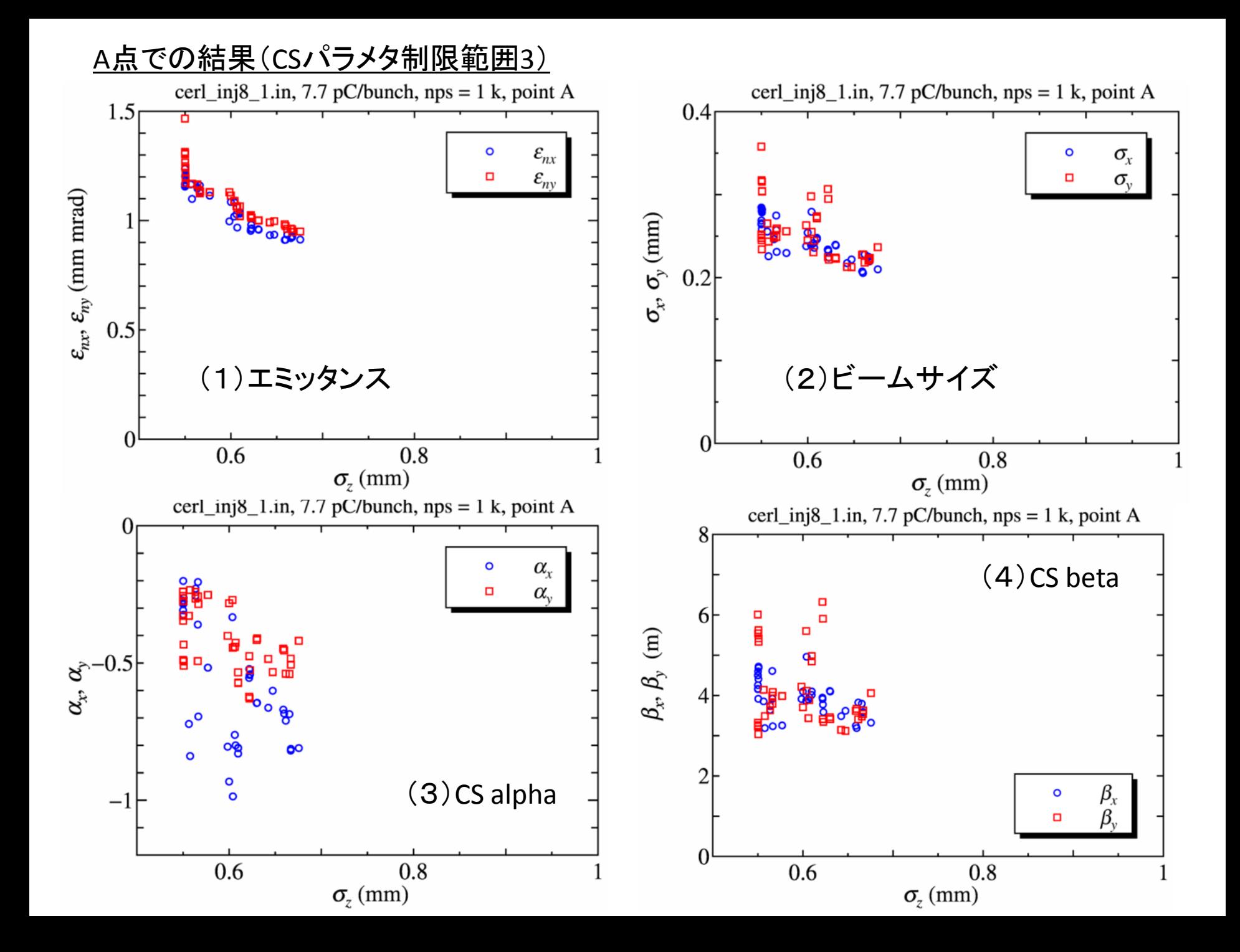

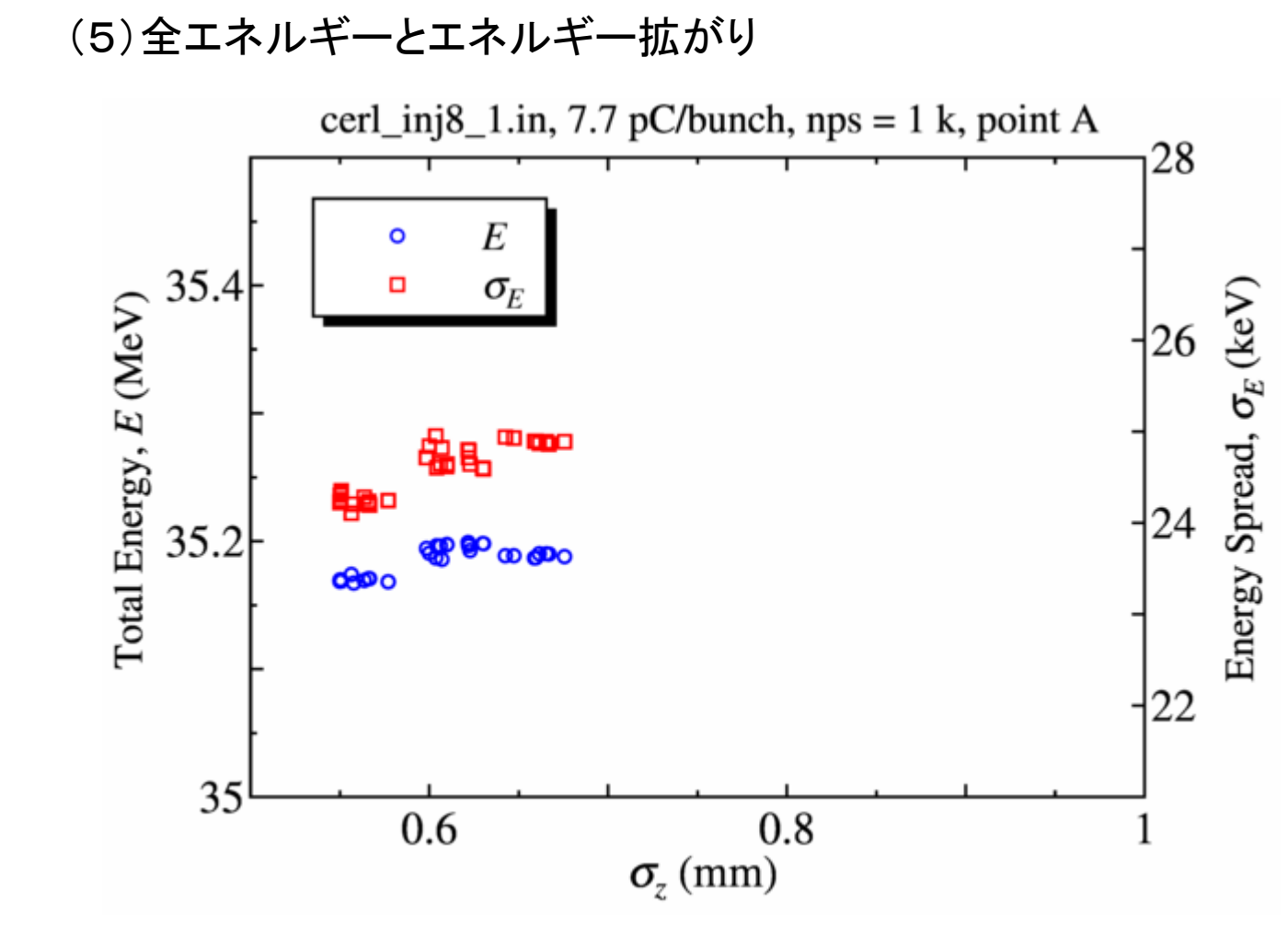

#### A点での最適化結果(CSパラメタ制限範囲3)

- エミッタンス : 0.9 1.1 mm mrad(0.5 0.7 mm バンチ長に対して)
- CS alpha: -1.0 から -0.2
- $CS$  beta:  $3$   $\overline{D}$   $\overline{D}$   $\overline{6}$   $\overline{m}$
- 点AでのCSパラメタはとりあえず、制限範囲内に収まっている。
- エミッタンスは、とりあえず1 mm mradは切っている。
- 今回の計算で最小エミッタンスを与える場合のA点でのTwissパラメタ(詳細なデー タは、"output\_20110514\_1039\_1k.xlsx"を参照)
	- $-$  stdz = 0.000666922 m
	- $-$  betax = 3.58085 m
	- $-$  betay = 3.63035 m
	- $-$  alphax =  $-0.813$
	- $-$  alphay =  $-0.506$
	- $-$  enx = 9.29E-07 m rad
	- $-$  eny = 9.48E-07 m rad
- x, y面に対してほぼ丸ビームになっているが、エミッタンスは制限範囲1の場合に 比べると2倍近く大きい。
- 幾つかのパラメタセットに対して、周回部とマッチングできることがわかった。

### 点Aでの最適化計算のまとめ

- 7.7 pC/bunchの電荷をもつビームの電子銃から主空洞出口(点A)までのシミュレーションを行った。
- 周回部とのマッチング条件を満たすために、点AでのCSパラメタに対して制限を掛けた。
- CSパラメタの制限範囲は3つ設定した。
	- 制限範囲1: -5.0 < alphax < 5.0, -5.0 < alphay < 5.0, 0.1 m < betax < 20.0 m, 0.1 m < betax < 20.0 m
	- 制限範囲2: -1.0 < alphax < -0.2, -1.0 < alphay < -0.2, 3.0 m < betax < 7.0 m, 3.0 m < betay < 7.0 m
	- 制限範囲3: -1.0 < alphax < -0.2, -1.0 < alphay < -0.2, 3.0 m < betax < 7.0 m, 3.0 m < betay < 7.0 m
- 最適化計算結果とマッチング
	- 制限範囲1: エミッタンス0.5 0.6 mm mrad, マッチングは4連Q×2の配置では思わしくない。
	- 制限範囲2: エミッタンス0.9 1.1 mm mrad, 丸ビームに近い。
	- 制限範囲3: エミッタンス0.9 1.1 mm mrad, 幾つかのパラメタセットでマッチングが取れた。
- マッチングについては、主空洞後のQのレイアウト変更によって、点AでのCSパラメタの範囲が広く 取れることが分かってきた(詳細は島田さん、中村さんの報告で)。
- 最後に、GPTの計算結果(粒子分布)をelegantで読み込ませる方法について紹介する。

#### 5. GPTの出力をelegantで読み込むテスト

- Elegantには"sdds\_beam"というコマンドがあり、これを用い ると"track"の初期分布をsddsファイルから読み込むことが できる。
- また、GPTには、"gdf2sdds"というコマンドがあり、GPTの出 力結果(gdfフォーマット)をsdds形式に変換可能。
- これらを組み合わせて、GPTで計算された粒子分布を elegantで読み込ませるテストを行った。
- 主な流れ
	- (1) GPTで粒子分布を生成(ファイル形式GDF)
	- (2) gdf2sddsでSDDSフォーマットに変換する(ファイル形式SDDS)
	- (3) elegantの"sdds\_beam"コマンドを用いて読み込む

# (1) GPTで粒子分布を生成

- GPTでは粒子分布を出力するコマンドとして、"screen"と"tout"の2つのコ マンドが用意されている。
	- "screen"は仮想スクリーンを設置して、粒子がそのスクリーンを通過する時刻 (t)と位置(x, y)と速度(betax=vx/c, betay=vy/c, betaz=vz/c)を出力する。
	- "tout"は設定した時刻での粒子の位置(x, y, z)と速度(betax, betay, betaz)を出 力する。
- Elegantの"sdds\_beam"では、一つの粒子について(x, xp, y, yp, t, p)の6つ の値が要求される。ここで、xp=dx/ds, yp=dy/ds, p=gamma\*betaである。
- "sdds beam"のフォーマットに合わせるには、GPTの"screen"コマンドが有 効であるので、GPTの入力ファイル内では、"screen"を使用する。
- GPT入力ファイル内での出力例
	- screen("wcs", "I", ZpointA);

#### (2) gdf2sddsでSDDSフォーマットに変換

- "gdf2sdds"コマンドを用いて、GPTで計算された粒子分布(GDFフォーマット)を SDDSフォーマットに変換する。
- 変換例
	- gdf2sdds -o cerl\_inj8\_1\_DtoA\_tmp.sdds cerl\_inj8\_1\_DtoA.out.gdf
- 上記の変換を実行すると、 "cerl\_inj8\_1\_DtoA\_tmp.sdds"というSDDSフォーマット のファイルが生成される。ここで、"cerl\_inj8\_1\_DtoA.out.gdf"はGPTの"screen"コマ ンドで生成された粒子分布のファイル。
- ただし、" cerl\_inj8\_1\_DtoA\_tmp.sdds"は、(x, betax, y, betay, t, gamma)という形式 のデータであるため、"sdds\_beam"が要求する(x, xp, y, yp, t, p)という形式には なっていない。そこで、sddsを利用して、データ形式を"sdds\_beam"用に変換する。
- 6次元データの変換例(sddsを利用)
	- sddsprocess cerl\_inj8\_1\_DtoA\_tmp.sdds tmp.sdds -define=column,xp,"Bx Bz /" define=column,yp,"By Bz /" -define=column,p,"G G \* 1 - sqrt",units="m\$be\$nc" convertunits=column,x,m,"",1.0 -convertunits=column,y,m,"",1.0 convertunits=column,z,m,"",1.0 -convertunits=column,t,s,"",1.0
- 上記のままだと、時間tがreference particle からの時間の遅れ(reference particle では0になる)ではないので、次のコマンドで変換する。
	- sddsbaseline tmp.sdds cerl\_inj8\_1\_DtoA.sdds -columns=t -select=endpoints=1000e3 method=average
- 最後に生成されるファイルは、"cerl\_inj8\_1\_DtoA.sdds"。次にこのファイル を"sdds\_beam"コマンドを用いてelegantで読み込む。

### (3) elegantの"sdds\_beam"コマンド

- "sdds beam"でのファイルの読み込み
- "run\_setup"の後に次のように記述
	- &sdds\_beam
	- input = cerl inj8  $1$  DtoA.sdds,
	- input  $type = "elegant"$
	- &end
- これで、"track"コマンドを使った時に、"cerl\_inj8\_1\_DtoA.sdds"ファイルに含まれる粒子分布が読 み込まれる。
- 正しく読み込まれているかのテスト
- GPTでの結果
	- Sx=1.967535891e-004, Sy=1.962131077e-004, Sz=6.124501001e-004
	- enx=8.767991851e-007, eny= 8.768493158e-007
- "sdds beam"での結果
	- Sx=1.967547e-004, Sy= 1.962132e-004 , Ss=6.124501e-004
	- enx= 8.768037e-007 , eny=8.768501e-007
- 以上の結果より、"sdds beam"コマンドでGPTの粒子分布を正しく読み込めていることが確認でき た。
- 課題:elegantではTwissパラメタを計算するときに、"twiss\_output"コマンドが使用されている が、"sdds\_beam"は"track"用のコマンドであるらしく、Twissパラメタの計算では反映されていなさそ う。これについてはこれからチェックする。

まとめ

- 7.7 pC/bunchの電荷をもつビームの電子銃から主空洞出口(点A)までの シミュレーションを行った。
- 点Aまでのシミュレーションの前段階として、入射器空洞出口(点B)まで の最適化を行い、 0.13 – 0.12 mm mradのエミッタンスを得た。
- 周回部とのマッチングのために、点AでのCSパラメタに制限を設けて最適 化計算を行った。制限範囲は今回3つ設定している。
- 最適化計算結果とマッチング
	- 制限範囲1: エミッタンス0.5 0.6 mm mrad, マッチングは4連Q×2の配置では 思わしくない。
	- 制限範囲2: エミッタンス0.9 1.1 mm mrad, 丸ビームに近い。
	- 制限範囲3: エミッタンス0.9 1.1 mm mrad, 幾つかのパラメタセットでマッチン グが取れた。
- GPTの粒子分布をelegantで読み込ませるテストを行い、正しく読み込めて いることを確認した。